## Package 'imputePSF'

May 2, 2016

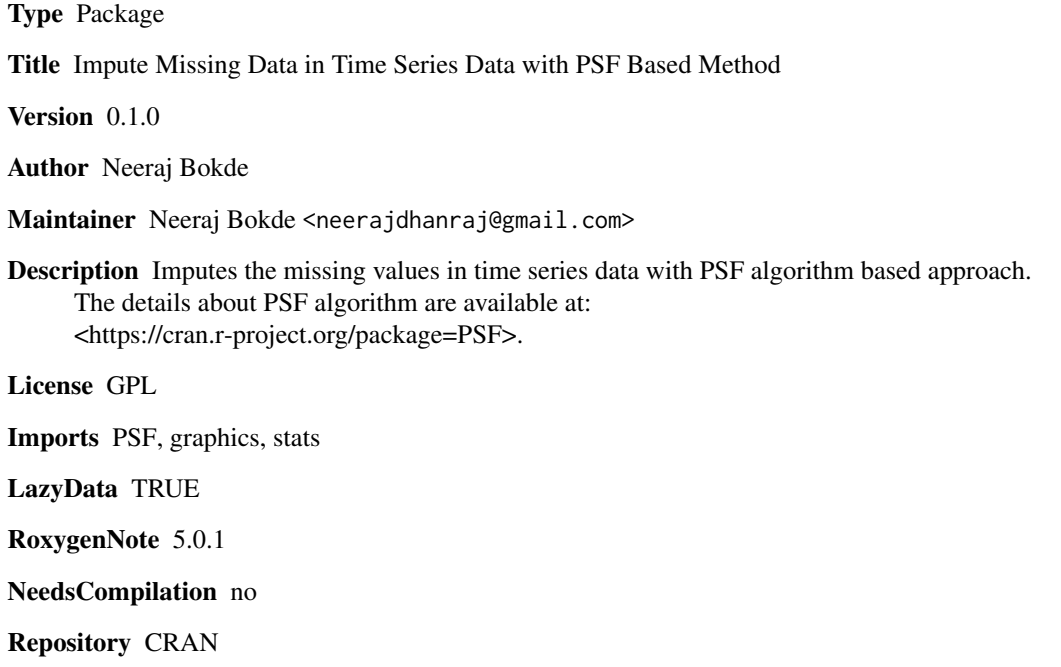

Date/Publication 2016-05-02 09:08:42

### R topics documented:

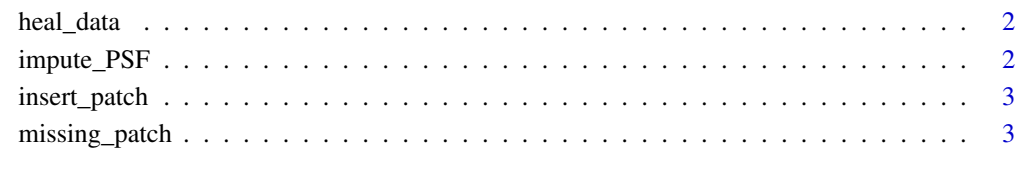

**Index** [4](#page-3-0)

<span id="page-1-0"></span>

#### Description

Function to impute the missing values in time series data

#### Usage

```
heal_data(dataIn, patch)
```
#### Arguments

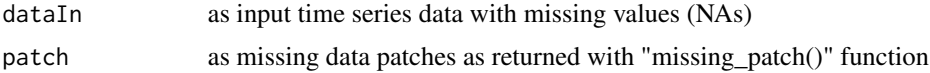

#### Value

returns imputed data

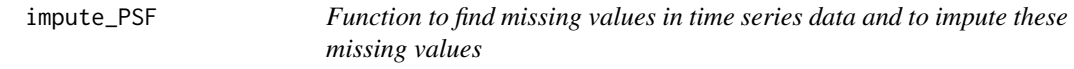

#### Description

Function to find missing values in time series data and to impute these missing values

#### Usage

```
impute_PSF(dataIn)
```
#### Arguments

dataIn as inpute time series data with missing values

#### Value

returns the time series data with imputed values

#### Examples

```
# d <- c(1:5,1:5,1:5,1:5,NA,NA,NA,NA,NA,1:5,1:5,1:5,1:5,NA,NA,NA,NA,NA,1:5,1:5,1:5,1:5)
# impute_PSF(d)
```
<span id="page-2-0"></span>

#### Description

Function to insert data in time series data

#### Usage

```
insert_patch(dataIn, pos, dataInsert)
```
#### Arguments

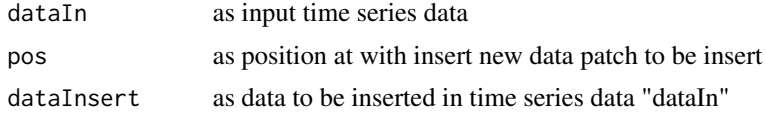

#### Value

returns the time series data with inserted data patch

missing\_patch *To find out the missing data in given dataset*

#### Description

To find out the missing data in given dataset

#### Usage

```
missing_patch(dataIn)
```
#### Arguments

dataIn as input time series data with missing values (NAs)

#### Value

patch representing table with missing value patches

# <span id="page-3-0"></span>Index

heal\_data, [2](#page-1-0)

impute\_PSF, [2](#page-1-0) insert\_patch, [3](#page-2-0)

missing\_patch, [3](#page-2-0)